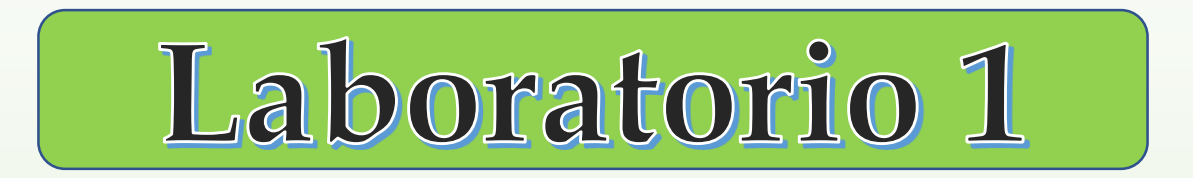

# **2do Cuatrimestre 2022**

Mediciones Indirectas Determinación del volumen

# **Lucía Famá, Patricio Grinberg, Marcos Wappner, Carolina Iacovone, Justo González Litardo**

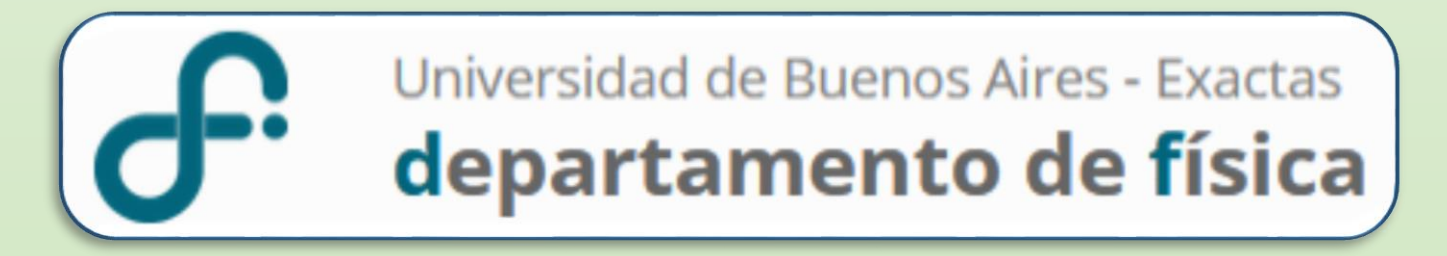

# **Resultado y una MF y forma de expresarlo**

# **Resultado Intervalo de Confianza**  $\bar{x} - \Delta x \leq x \leq \bar{x} + \Delta x$

# $x = (\bar{x} \pm \Delta x) Ud.$ **Expresión**

∆**:** Incerteza Absoluta *x o* $x_0$ **: Valor más representativo** 

# **Mediciones Directas (MD)**

**Valor más representativo**

$$
\bar{x} = \frac{1}{N} \sum_{i=1}^{N} x_i
$$

**Incerteza Absoluta (**∆**) para diferentes casos**

**1-** Si mido dentro del error instrumental →  $\Delta x = \sigma_{ap}$ 

**El RESULTADO de MF será:**

**Intervalo de Confianza**

$$
\bar{x} - \sigma_{ap} \le x \le \bar{x} + \sigma_{ap}
$$

**Expresión**

$$
x = (\bar{x} \pm \sigma_{ap}) \, Ud.
$$

#### **2- Si mido fuera del error instrumental**

**Generalizando …** Si tomo **N medidas** de una misma MF bajo las mismas condiciones, tomando como **hipótesis** que **se cumple el Teorema Central del Límite** 

**El error absoluto de MF será el error de la media**  $\Delta x = \sigma_e$ 

**El RESULTADO de MF será:**

**Intervalo de Confianza**

$$
\bar{x} - \sigma_e \le x \le \bar{x} + \sigma_e \qquad \qquad \boxed{\frac{\ldots \ldots \ldots}{x = (\bar{x} \pm \sigma_e) U d}}.
$$

$$
\Delta x = \sigma_e = \frac{S}{\sqrt{N}}
$$

**Expresión**

$$
x=(\bar{x}\pm\sigma_e)\, Ud.
$$

**Si realizamos una NUEVA SERIE DE MEDIDAS DE LA MF**, el promedio de la nueva serie tendrá una probabilidad de  $\sim$  68% de encontrarse en el intervalo de confianza:

$$
(\overline{x} - \sigma_e, \overline{x} + \sigma_e)
$$

#### **2- Si mido fuera del error instrumental**

**Generalizando …** Si tomo **N medidas** de una misma MF bajo las mismas condiciones, tomando como **hipótesis** que **se cumple el Teorema Central del Límite** 

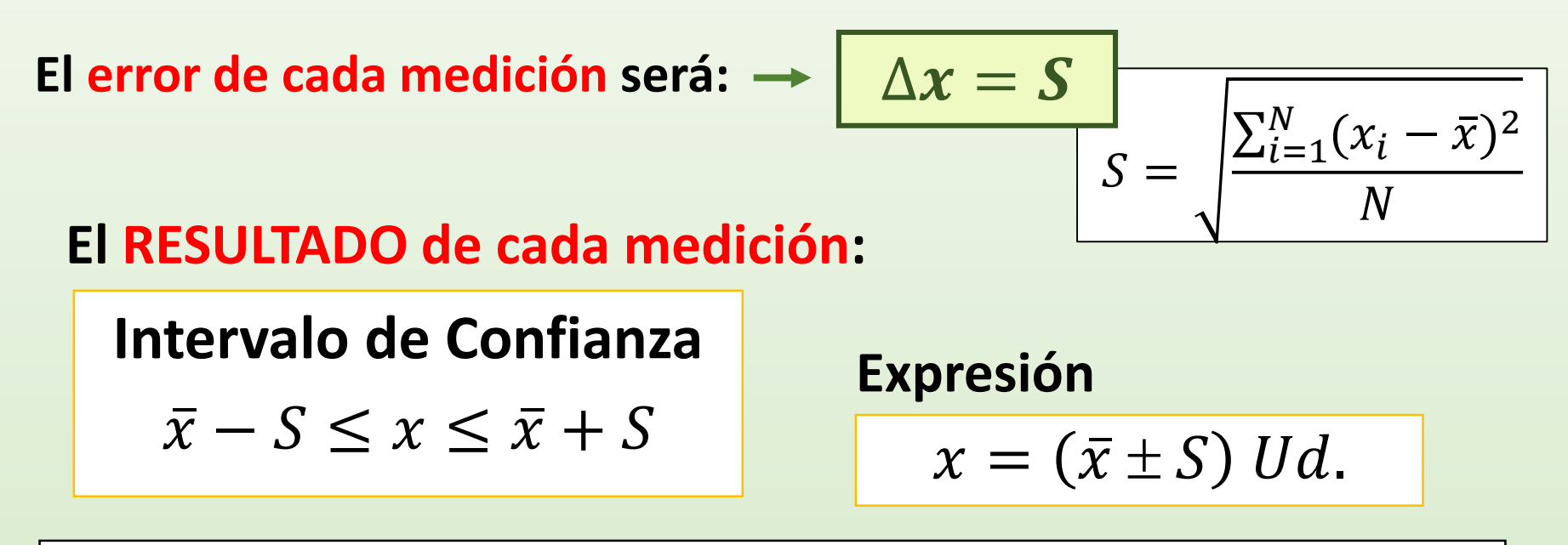

**Si realizamos UNA NUEVA MEDICIÓN**, el nuevo dato tendrá una probabilidad de  $\sim$  68% de encontrarse en el intervalo de confianza:

$$
(\overline{x} - S, \overline{x} + S)
$$

#### **Valor de una MF determinada en forma indirecta**

 $W = f(x, y, z, ...)$ 

$$
x = (x_0 \pm \Delta x) \, Ud.
$$
  
\n
$$
y = (y_0 \pm \Delta y) \, Ud.
$$
  
\n
$$
z = (z_0 \pm \Delta z) \, Ud.
$$
  
\n
$$
\vdots
$$

 $x, y, z$  ... variables independientes

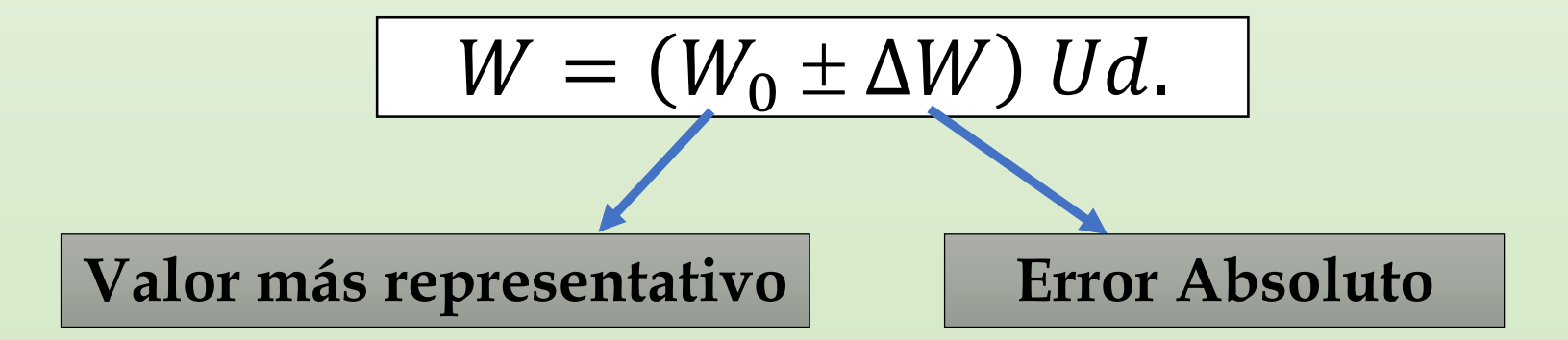

**Por ej.: SUMA** de dos MF  $L = A + B$  $L = (L_0 \pm \Delta L) U d.$ 

$$
A \xrightarrow{\leftarrow} B_{min} = B_0 - \Delta B
$$
  

$$
B_{M\land x} = B_0 + \Delta B
$$

$$
A=(A_0\pm\Delta A) Ud.
$$

$$
B=(B_0\pm\Delta B)\, Ud.
$$

**Estimemos un posible valor de L**

$$
L_{min} \le L \le L_{M\land x}
$$

$$
\frac{L_{min} = (A_0 - \Delta A) + (B_0 - \Delta B)}{L_{Max} = (A_0 + \Delta A) + (B_0 + \Delta B)}
$$

$$
L_o = \frac{L_{M\acute{a}x} + L_{min}}{2} = \frac{2A_0 + 2B_0}{2} = A_0 + B_0
$$

 $L_0 = A_0 + B_0 = L(A_0, B_0)$ 

**Reemplazar en la fórmula con los valores más representativos**

**Por ej.: SUMA** de dos MF  $L = A + B$  $L = (L_0 \pm \Delta L) U d.$ 

$$
A \xrightarrow{\longleftarrow} B_{min} = B_0 - \Delta B
$$
  

$$
B_{M\land x} = B_0 + \Delta B
$$

$$
A=(A_0\pm\Delta A) Ud.
$$

$$
B=(B_0\pm\Delta B)\, Ud.
$$

**Estimemos un posible valor de L**

$$
L_{min} \le L \le L_{Max}
$$

$$
\frac{L_{min} = (A_0 - \Delta A) + (B_0 - \Delta B)}{L_{M\acute{a}x} = (A_0 + \Delta A) + (B_0 + \Delta B)}
$$

$$
\Delta L = \frac{L_{M\acute{a}x} - L_{min}}{2} = \frac{2\Delta A + 2\Delta B}{2} = \Delta A + \Delta B
$$

$$
\Delta L = \Delta A + \Delta B
$$

**El error de una suma se puede estimar como**   $I$ a suma de los errores

**Estimemos el resultado del Área de un cuadrado**

$$
AREA \text{ de un cuadrado} \quad A = L^2
$$

$$
A = (A_0 \pm \Delta A) Ud.
$$

 $L = (L_0 \pm \Delta L) Ud.$ 

$$
A_0 - \Delta A \le A \le A_0 + \Delta A
$$
  

$$
A_{min} \le A \le A_{Max}
$$

**Estimemos un posible valor de A**

L  $\boldsymbol{L}$  $\boldsymbol{L}$  $A_{m(n-1)}$   $A_{M \acute{a}x}$  $A_{0}$  $A_{M\acute{a}x} = (L_0 + \Delta L)^2$  $A_{min} = (L_0 - \Delta L)^2$  $L_0 - \Delta L \leq L \leq L_0 + \Delta L$ 

Estimemos un posible valor de A

$$
A = L2 \t A = (A0 \pm \Delta A) Ud. \t Amin \le A \le AMáx
$$
  
\n
$$
Amin = (L0 - \Delta L)2 \t AMáx = (L0 + \Delta L)2
$$
  
\n
$$
A0 = L02 = A(L0)
$$
  
\n
$$
A0 = \frac{AMáx + Amín}{2} \t A0 = \frac{2 L02 + 2\Delta L2}{2} \approx L02 \t Evaluate  $L0$   
\n**INCEPTIDUMBRE**  
\n
$$
\Delta A = \frac{AMáx - Amín}{2} \t \Delta A = \frac{4 L0 \Delta L}{2} = 2 L0 \Delta L \t 2 L0 \Delta L = \frac{dA}{dL}\Big|_{L0}
$$
  
\n
$$
A = A(L0) \pm \frac{dA}{dL}\Big|_{L0} \Delta L
$$
$$

**Valor de una MF determinada en forma indirecta Ejemplo: ¿Cuál es el valor del área de un rectángulo?** 

$$
A=a.b
$$

 $a = (a_0 \pm \Delta a) Ud.$  $b = (b_0 \pm \Delta b) Ud.$ 

 $a y b$  variables independientes

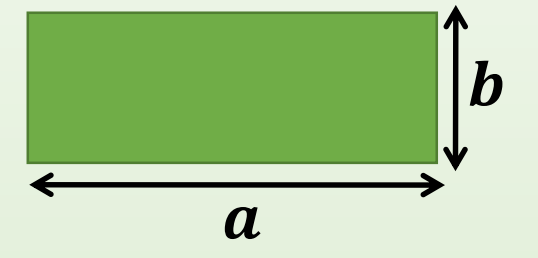

$$
A = (A_0 \pm \Delta A) Ud.
$$

**Se Estima el valor de MF**

**Supongamos que queremos determinar el valor de una MF W que depende de otra MF x** *y x*  $(x_0 - \Delta x)$   $\dot{x}_0$   $(x_0 + \Delta x)$  $f(x_0)$  $f(x_0 + \Delta x)$  $f(x_0 - \tilde{\Delta x})$ Recta tangente a  $f(x_0)$  $W = f(x)$   $W = (W_0 \pm \Delta W) U d$ .  $x = (x_0 \pm \Delta x) U d$ . I  $df(x)$  $dx$  $x_0$  $W_0 = f(x_0) \left| \Delta W^2 = \frac{u f(x)}{dx} \right|$  $df(x)$  $dx$  $\mathcal{X}_0$ 2  $\Delta x^2$  $W = f(x) \approx f(x_0) + \frac{dy}{dx}$  $\overline{df}$  $dx|_{x_0}$  $(x - x_0) + ...$ *Desarrollo de Taylor:* Evaluar  $f$  en el  $\gamma$ entorno de  $x_0$ La pendiente será:  $\Delta x$ 

#### **Ejemplo: W que depende de otra MF x**

**AREA** de un cuadrado

$$
A=L^2
$$

$$
A = (A_0 \pm \Delta A) \, Ud.
$$

$$
L = (L_0 \pm \Delta L) Ud.
$$

**Valor más representativo** 

$$
W_0 = f(x_0)
$$
  

$$
A_0 = f(L_0)
$$

 $A_0 = L_0^2$ 

$$
= f(x_0)
$$

$$
\Delta W^{2} = \left(\frac{df(x)}{dx}\bigg|_{x_0}\right)^2 \Delta x^2
$$

$$
\Delta A^{2} = \left(\frac{dA}{dL}\bigg|_{L_0}\right)^2 \Delta L^{2}
$$

 $\Delta A^2\!= (2L_0)^2 \Delta L^2 \implies \Delta A = 2L_0 \Delta L$ 

#### **RESULTADO del AREA** del cuadrado

$$
A = L_0^2 \pm 2L_0 \Delta L
$$

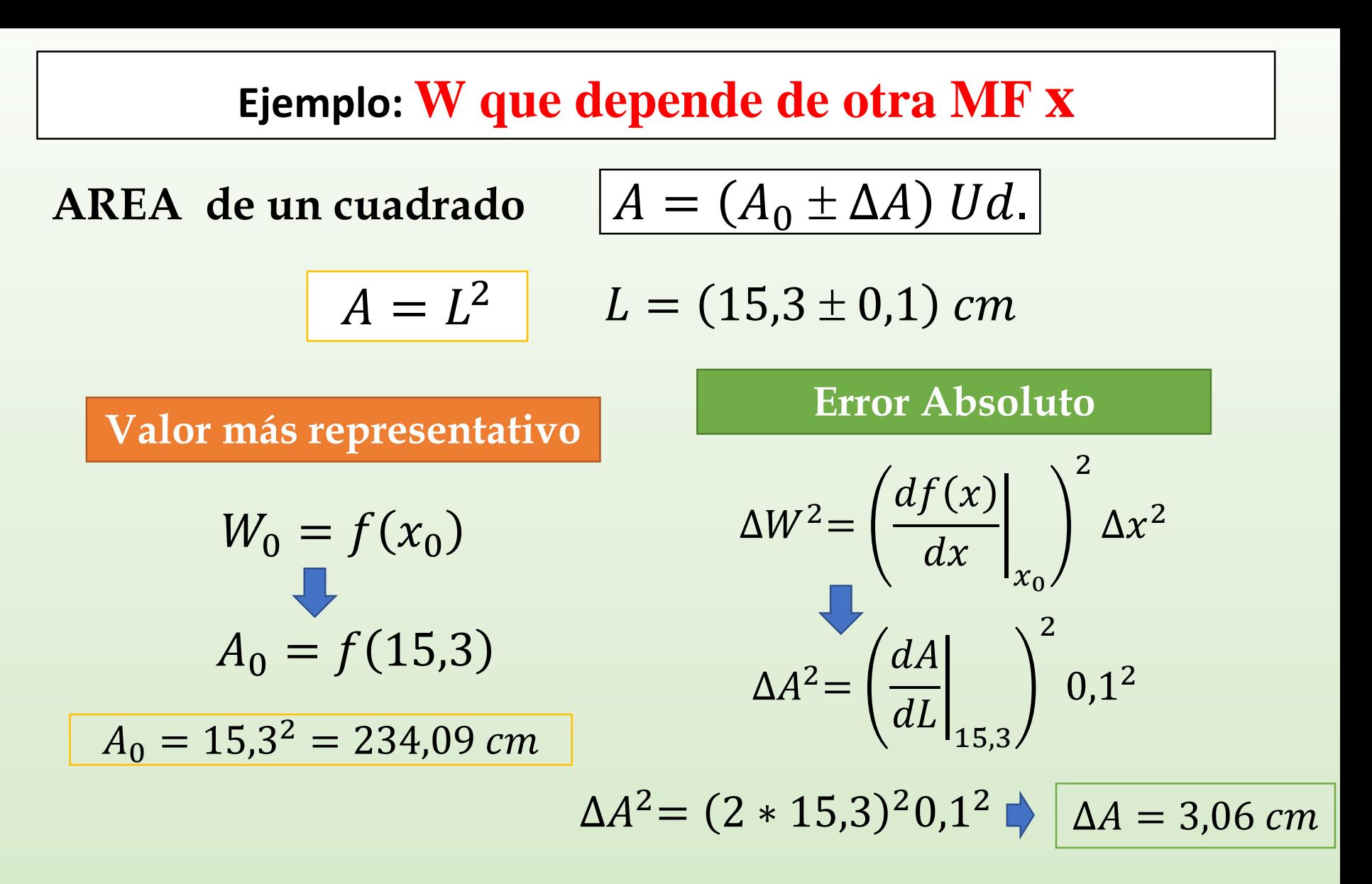

**Expresión del Resultado con 2 cifras significativas**

$$
A=(234,1\pm3,1) \; cm
$$

**Supongamos que queremos determinar el valor de una MF**

*W que depende de otras 2 MF (x e y)*

$$
W = f(x, y)
$$
  $W = (W_0 \pm \Delta W) Ud.$ 

$$
x = (x_0 \pm \Delta x) \, Ud.
$$

$$
y = (y_0 \pm \Delta y) \, Ud.
$$

 $x, y$  son variables independientes

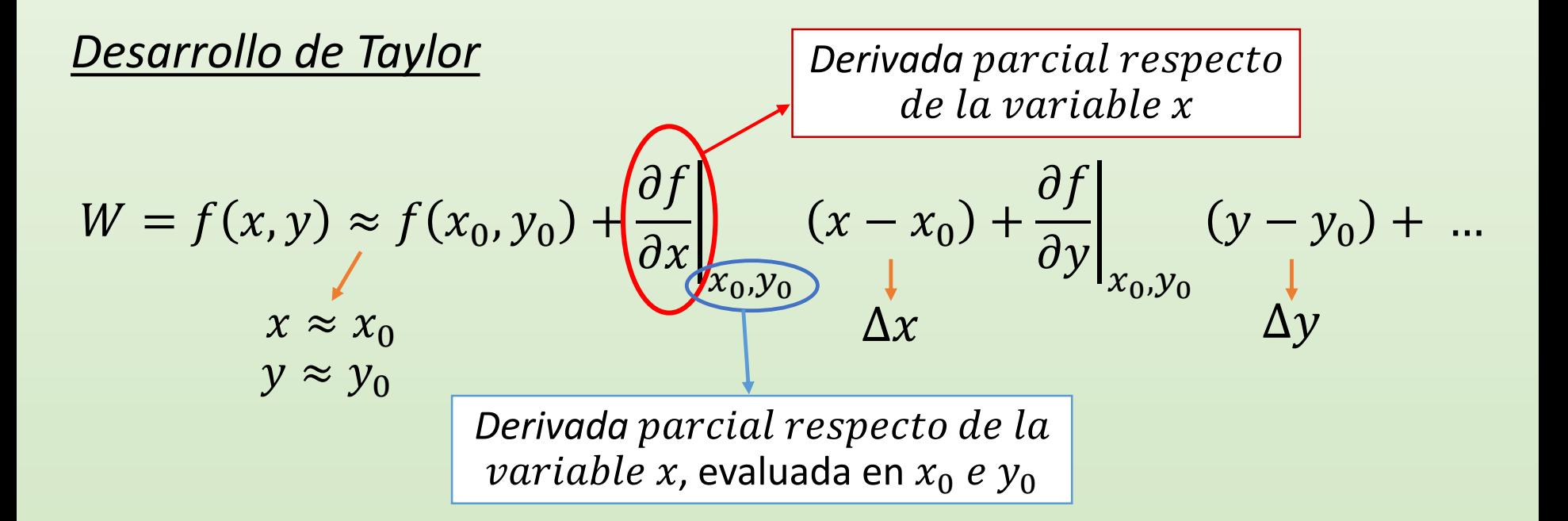

#### Supongamos que queremos determinar el valor de una MF

W que depende de otras  $2$  MF (x e y)

$$
W = f(x, y) \approx \underbrace{f(x_0, y_0)} \cdot \underbrace{\left(\frac{\partial f}{\partial x}\right]_{x_0, y_0} (x - x_0) + \frac{\partial f}{\partial y}\right]_{x_0, y_0} (y - y_0)}_{\text{Now, } W_0 = f(x_0, y_0)} + \dots
$$

 $\frac{\partial f(x,y)}{\partial y}\Big|_{\substack{x_0,\\y_{0,\dots}}}$  = 4x<sub>0</sub>y<sub>0</sub>  $\frac{\partial f(x,y)}{\partial x} = 2y^2$ **DERIVADAS PARCIALES**  $\frac{\partial f(x,y)}{\partial x}\bigg|_{\substack{x_0,\\y_0,\dots}} = 2y_0^2$  $F = 2xy^2$   $\frac{\partial f(x, y)}{\partial y} = 4xy$ 

**Ejemplo** 
$$
W = 2xy^2 \longrightarrow W = (W_0 \pm \Delta W) Ud.
$$

$$
W_0 = 2x_0y_0^2 \quad \bigg\vert \quad W_0 = 98,568 \ \text{cm}^3
$$

$$
x = (10.0 \pm 0.1) \, \text{cm}
$$
\n
$$
y = (2.22 \pm 0.01) \, \text{cm}
$$

$$
\Delta W = \sqrt{\left(\frac{\partial f(x, y)}{\partial x}\Big|_{x_0, y_0}\right)^2} \Delta x^2 + \left(\frac{\partial f(x, y)}{\partial y}\Big|_{x_0, y_0}\right)^2} \Delta y^2
$$

$$
\frac{\partial f(x, y)}{\partial x} = 2y^2 \qquad \frac{\partial f(x, y)}{\partial y} = 4xy
$$

$$
\frac{\partial f(x, y)}{\partial y}\Big|_{x_0, y_0} = 4x_0 y_0 = 88.8 \text{ cm}^2 \qquad \frac{\partial f(x, y)}{\partial x}\Big|_{x_0, y_0} = 2y_0^2 = 9.8568 \text{ cm}^2
$$

 $\Delta W = \sqrt{(88,8)^2 0,1^2 + (9,8568)^2 0,01^2}$ 

$$
\Delta W=8,8\ cm^3
$$

$$
W = (98, 6 \pm 8, 8) \; \text{cm}^3
$$

**Generalizando …**

## **Mediciones Indirectas (MI)**

**Valor de una MF determinada en forma indirecta** 

$$
W = f(x, y, z, ...) \longrightarrow W = (W_0 \pm \Delta W) \, Ud.
$$
  
\n
$$
x = (x_0 \pm \Delta x) \, Ud.
$$
  
\n
$$
y = (y_0 \pm \Delta y) \, Ud.
$$
  
\n
$$
z = (z_0 \pm \Delta z) \, Ud.
$$
  
\n
$$
z = (z_0 \pm \Delta z) \, Ud.
$$
  
\n
$$
y = \Delta x \, Ud.
$$
  
\n
$$
y = \Delta x \, Ud.
$$
  
\n
$$
y = \Delta x \, Ud.
$$

$$
W_0 = f(x_0, y_0, z_0, ...)
$$

$$
\Delta W = \sqrt{\left(\frac{\partial f(x, y, ...)}{\partial x}\bigg|_{x_0}\right)^2 \Delta x^2 + \left(\frac{\partial f(x, y, ...)}{\partial y}\bigg|_{x_0}\right)^2 \Delta y^2 + ...}
$$

# **Casos comunes: Incerteza en MI que podemos aproximar**

$$
A=(A_0\pm\Delta A) Ud.
$$

#### Sumas y Restas:

$$
\begin{array}{c|c}\nA = B + C & A_0 = B_0 + C_0 \\
\hline\nA = B - C & A_0 = B_0 - C_0\n\end{array}
$$

Multiplicación y División:

$$
A=B*C
$$

$$
A = B * C \qquad A_0 = B_0 * C_0 \qquad \varepsilon_{rA} = \varepsilon_{rB} + \varepsilon_{rC}
$$

$$
A = B/C \qquad A_0 = B_0/C_0
$$

 $\Delta A = \Delta B + \Delta C$ Error<br>Relativo  $\varepsilon_r = \frac{1}{A_0}$  Relativo  $\Delta A$  $A_{0}$ 

$$
\varepsilon_{rA} = \varepsilon_{rB} + \varepsilon_{rC}
$$

$$
\varepsilon_{rA} = \varepsilon_{rB} + \varepsilon_{rC}
$$